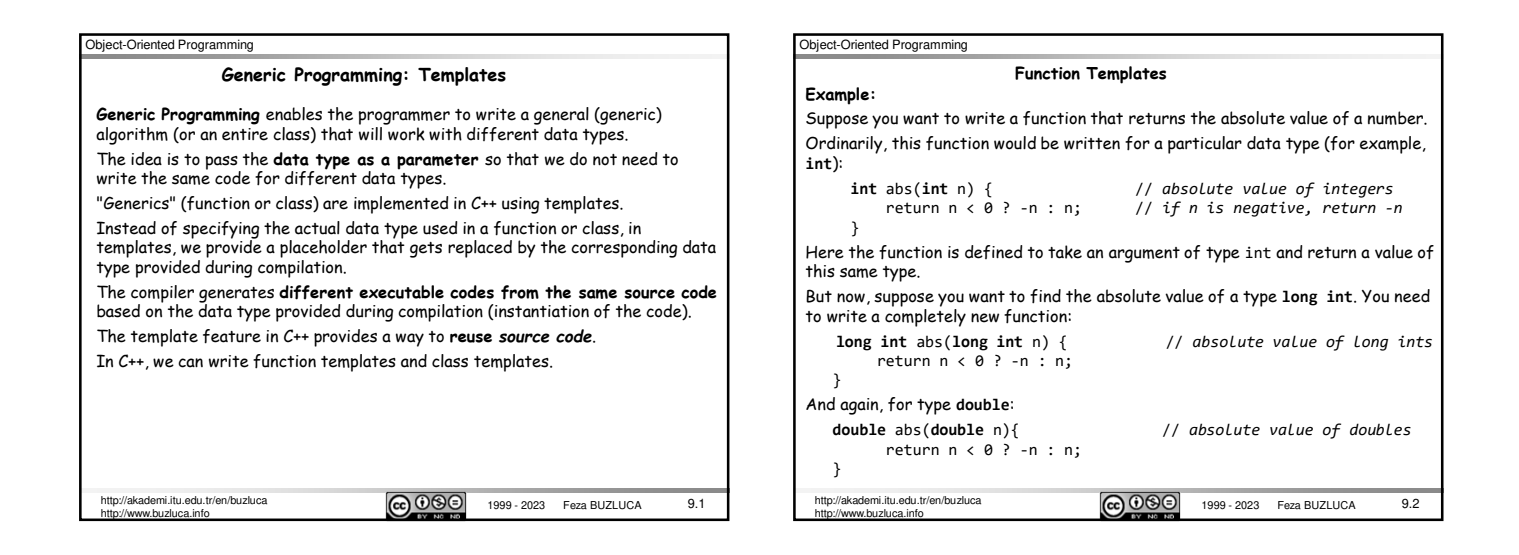

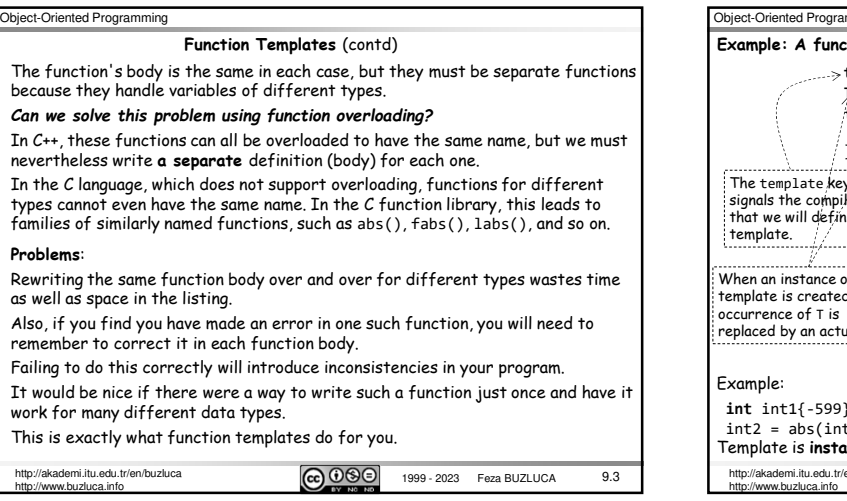

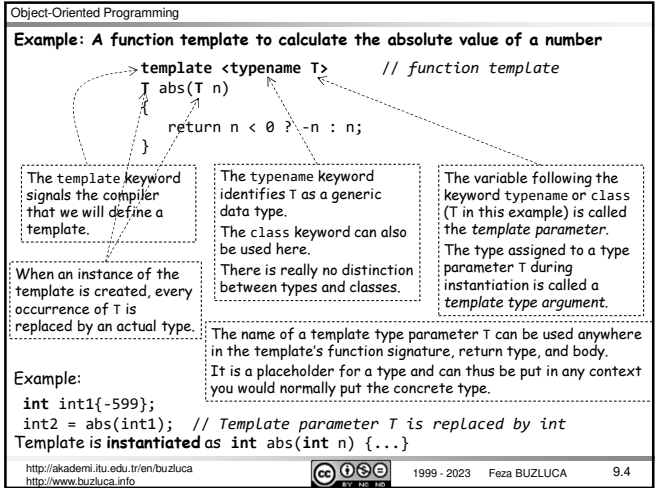

## Object-Oriented Programming  $\overline{(c)}$   $\overline{0}$   $\overline{\odot}$   $\overline{0}$   $\overline{0}$   $\overline{1}$  1999 - 2023 Feza BUZLUCA http://akademi.itu.edu.tr/en/buzluca.<br>http://www.buzluca.info 9.5 The key innovation in function templates is to represent the data type used by the function not as a specific type, such as int, but by a *generic name* that can stand for *any* type. In our example, this name is **T**. What does the compiler do when it sees the template keyword and the function definition that follows it? The function template itself does not cause the compiler to generate any code. It cannot generate code because it does not know yet what data type the function will be working with. It simply remembers the template for possible future use. Code is generated (compiled) according to the function call statement. This happens in expressions such as abs(int1) in the statement: cout << **abs(int1)**; If the data type of input argument int1 is int, the compiler generates a specific<br>version of the function T abs(T n) for type int, substituting **int** wherever it<br>sees the name T in the function template. **int** → T This is called *instantiating* the function template. **Example:** A function template to calculate the absolute value of a number (contd)

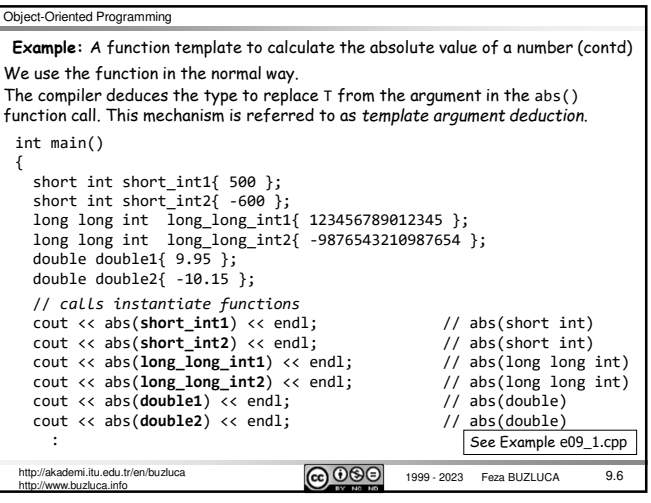

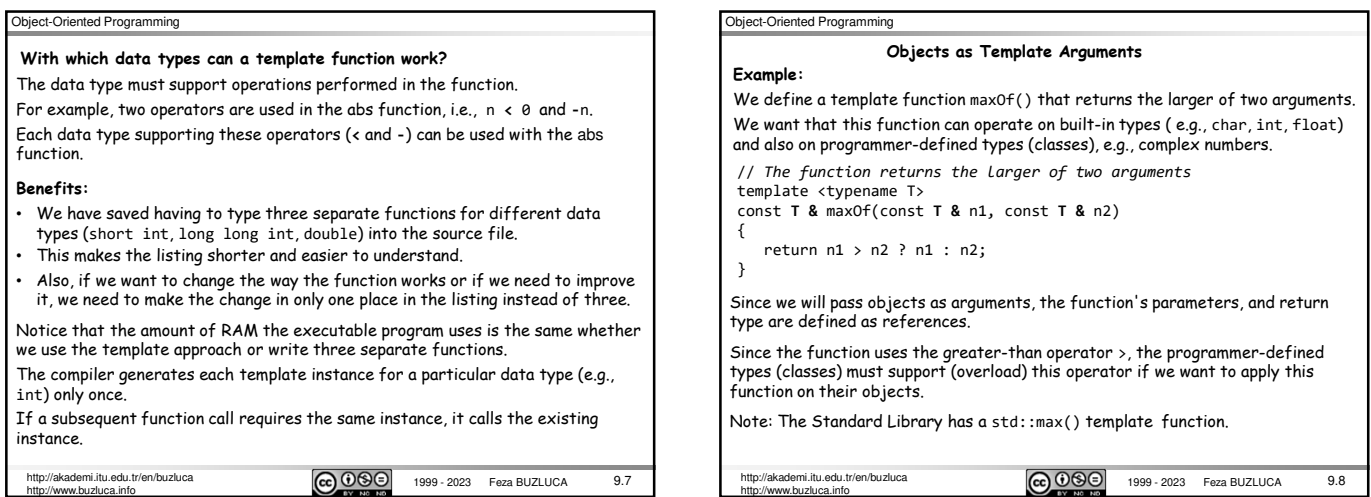

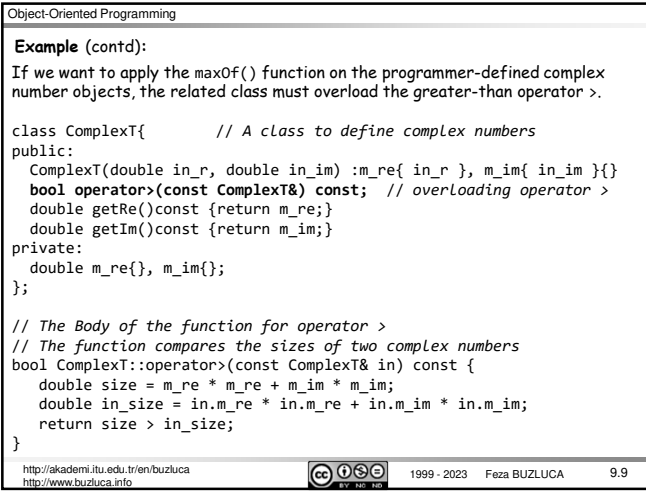

http://www.buzluca.info

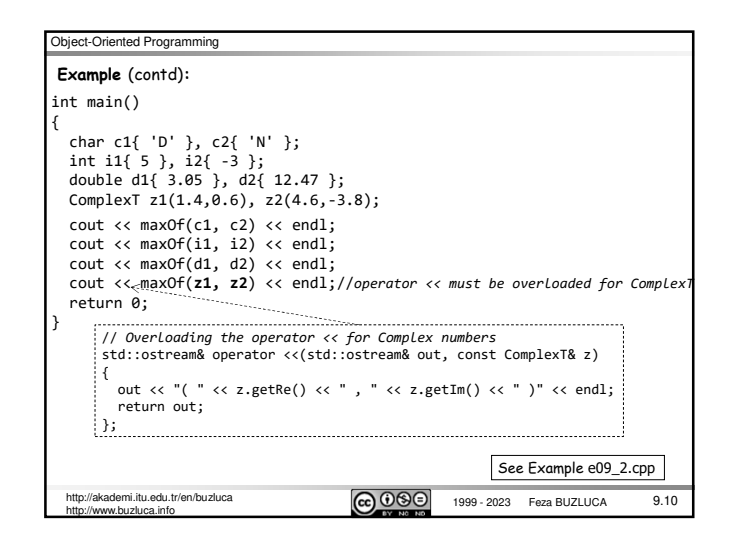

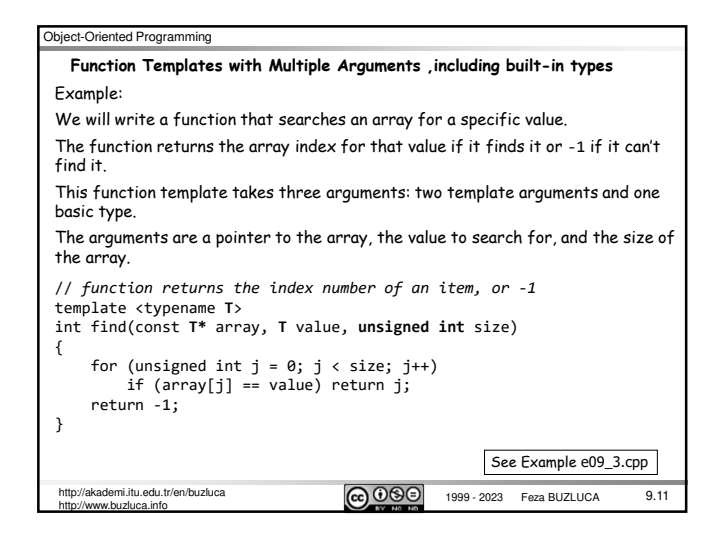

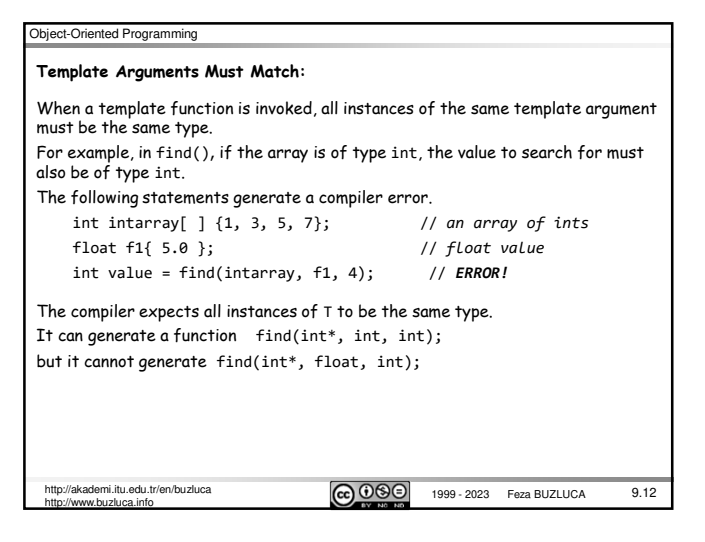

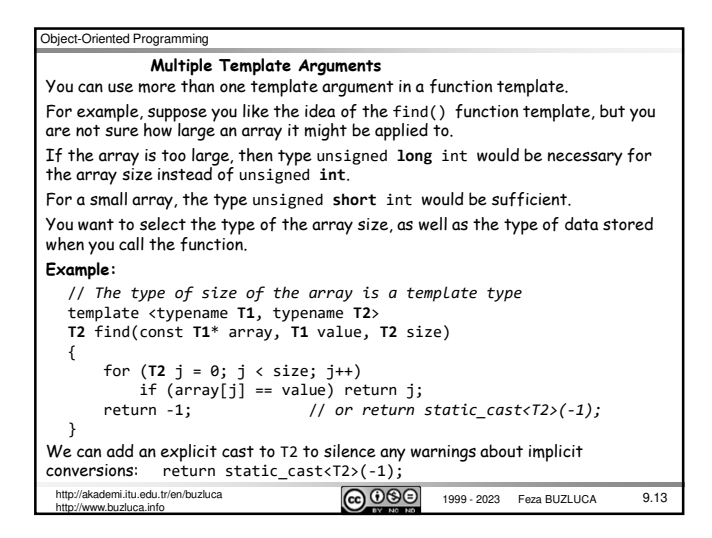

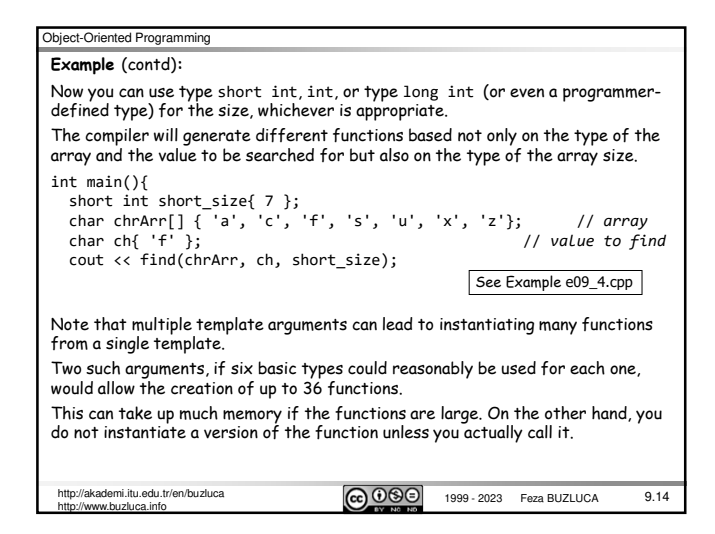

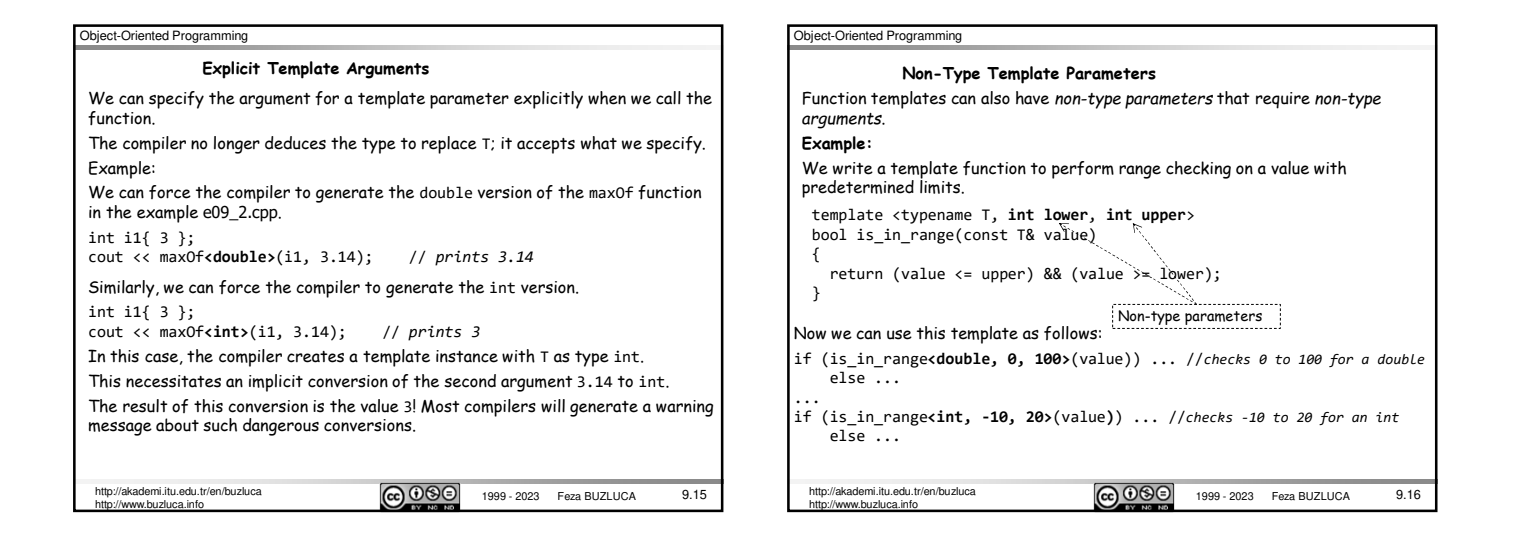

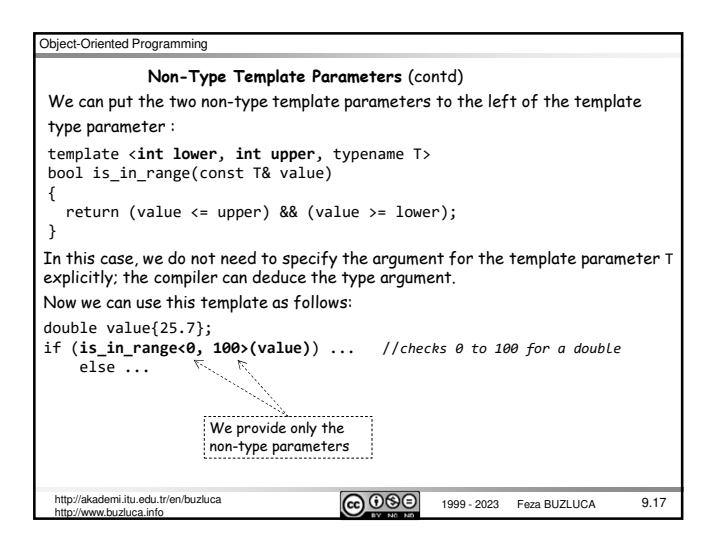

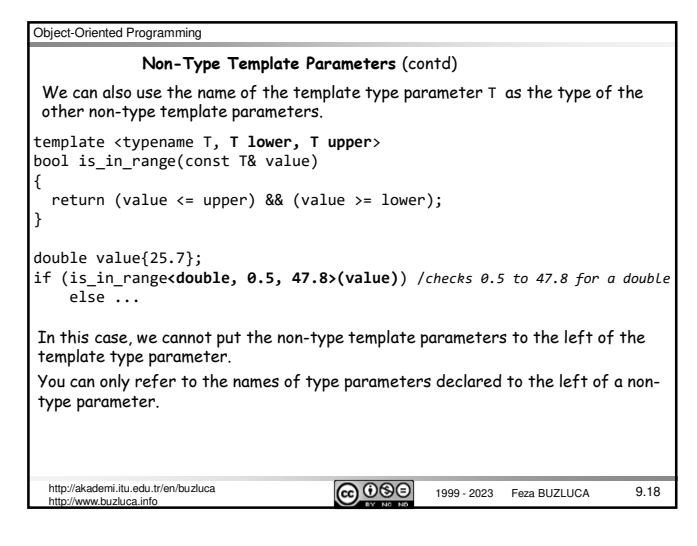

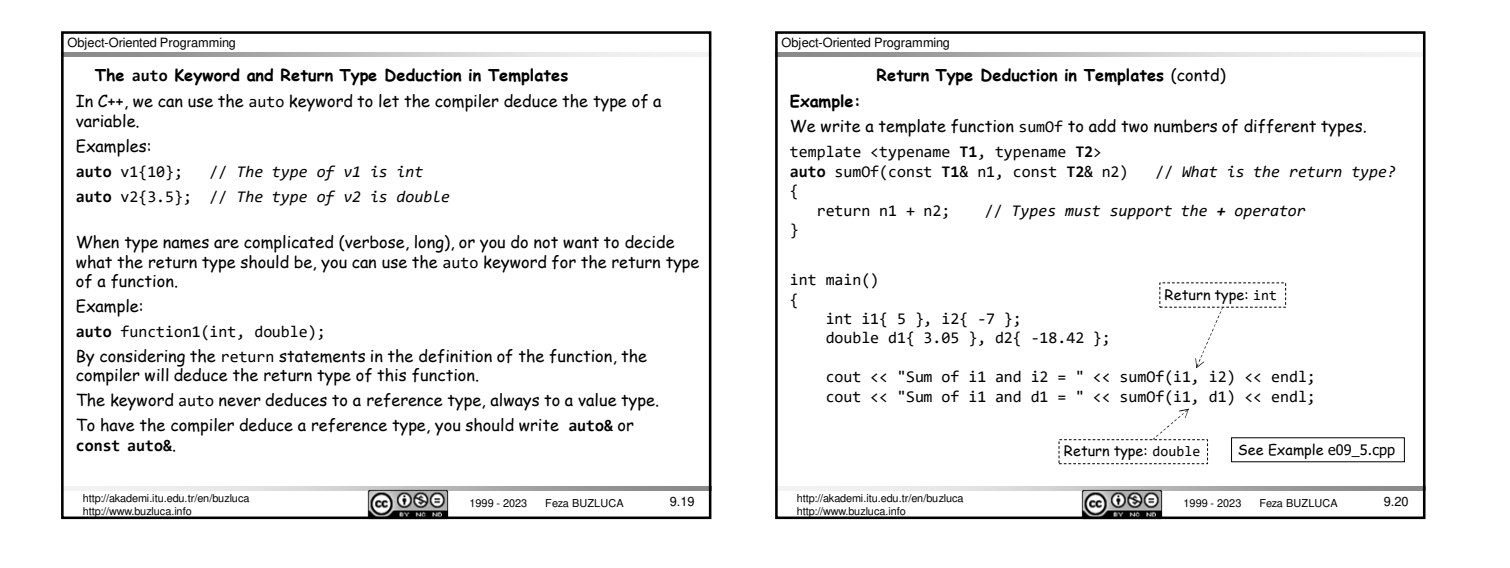

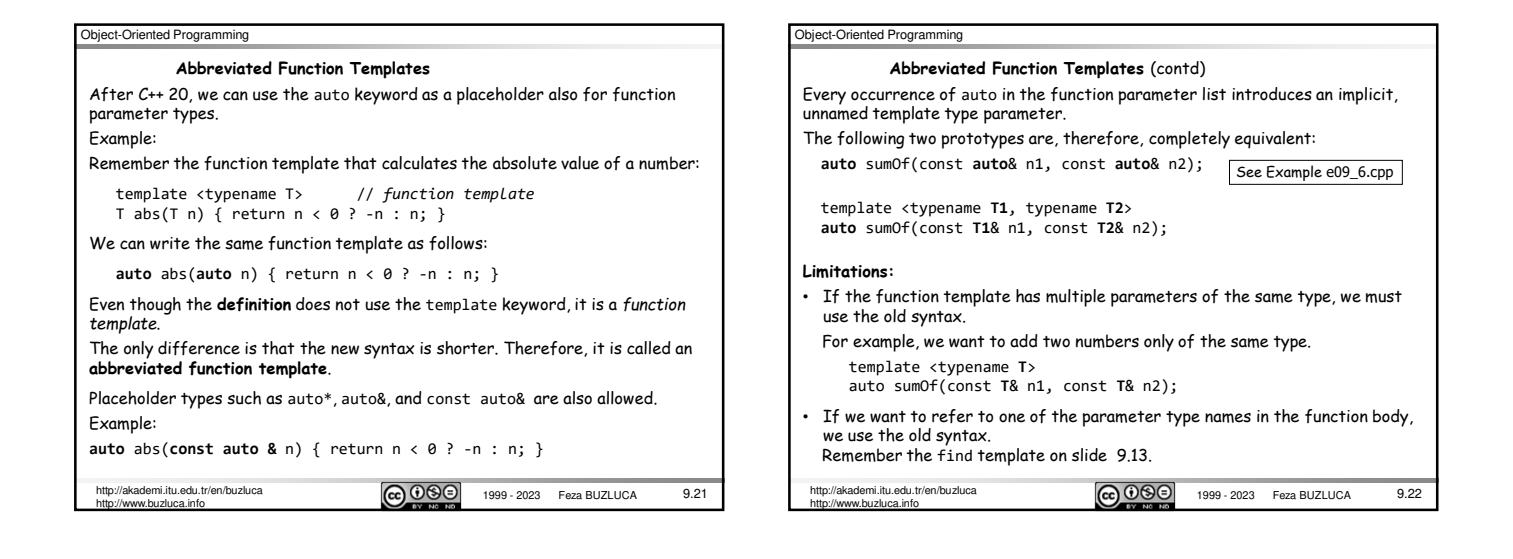

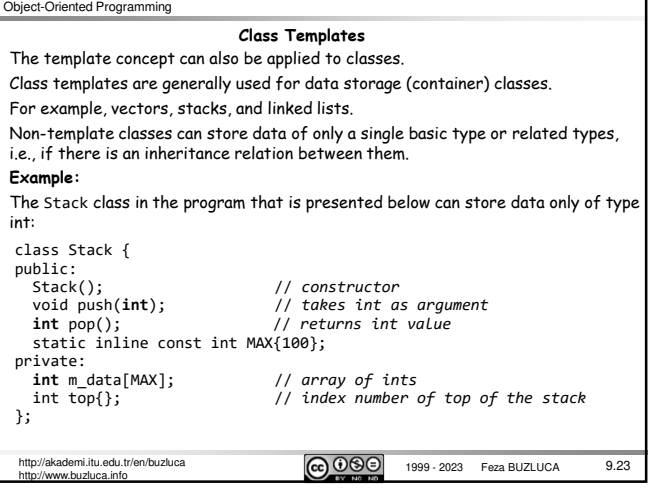

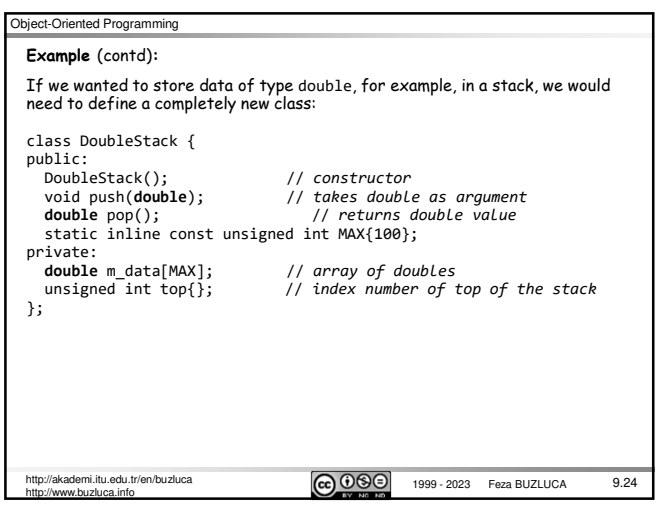

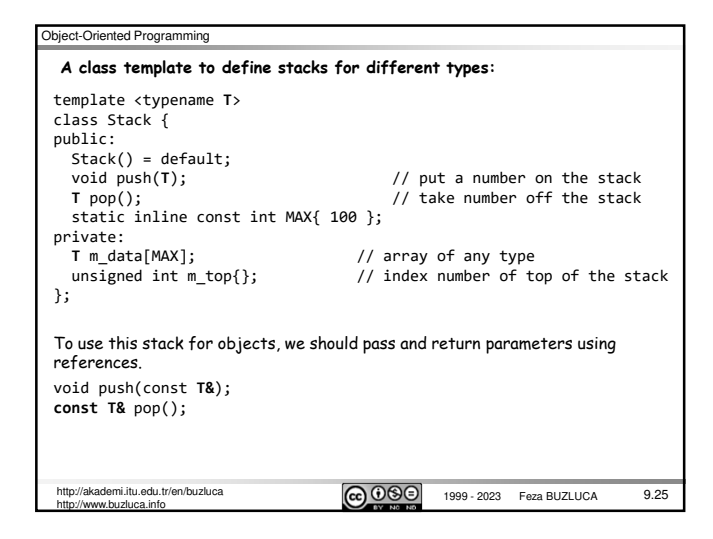

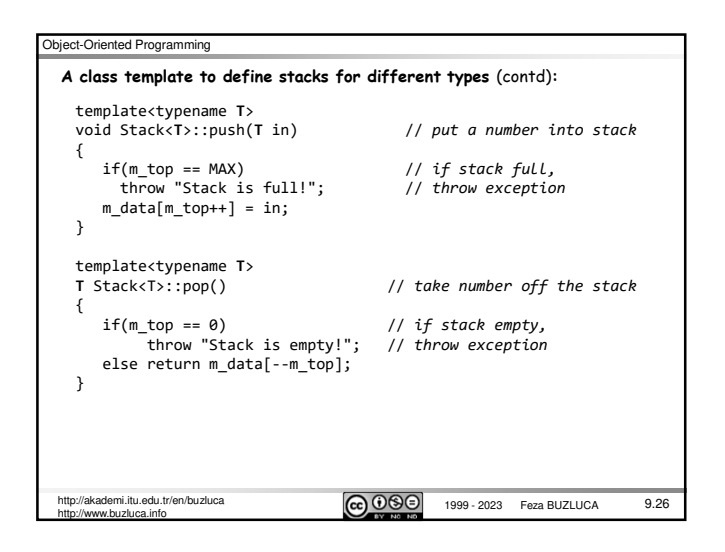

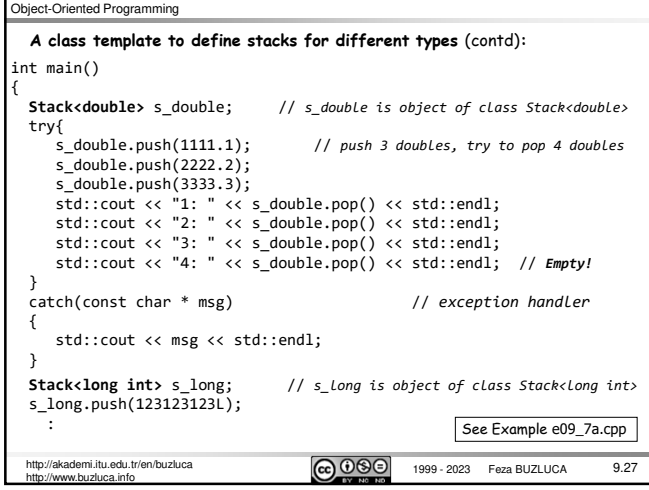

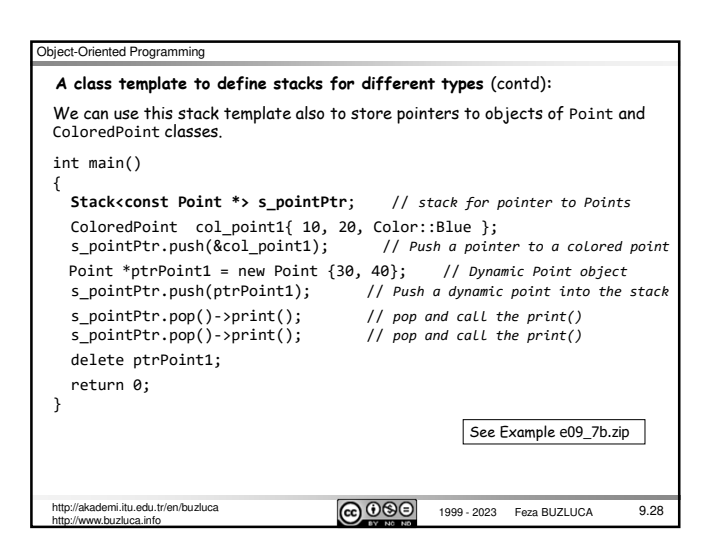

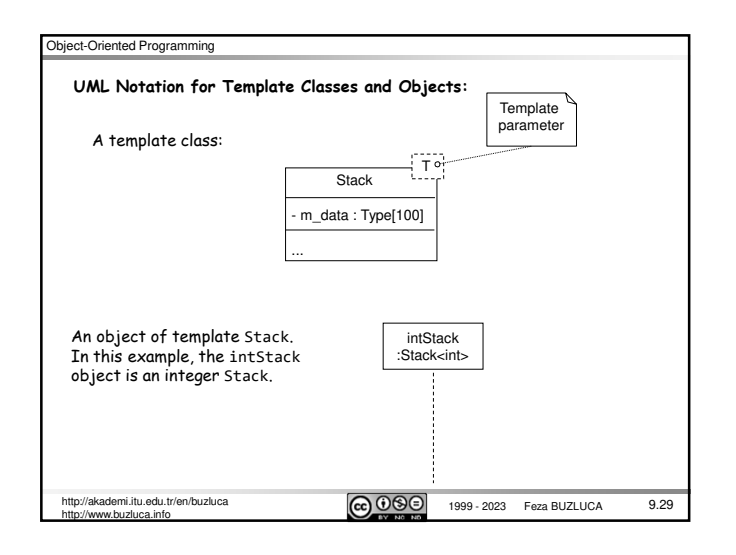